# **Distribution EOLE - Tâche #19603**

Scénario # 19382 (Terminé (Sprint)): Traitement express MEN (10-12)

# **reconfigure plante si apt plante à cause d'un problème proxy**

10/03/2017 11:13 - Klaas TJEBBES

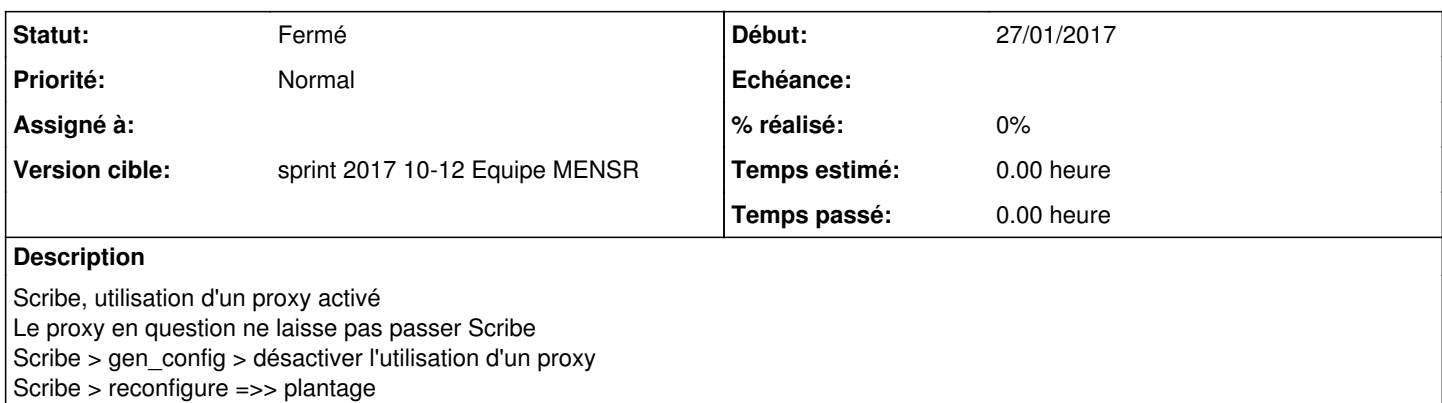

### **Historique**

#### **#1 - 13/03/2017 09:00 - Daniel Dehennin**

# **etb1.amon-2.6.1b3-instance-default**

**etb1.scribe-2.6.1b3-instance-default**

Désactivation du proxy

root@scribe:~# CreoleSet activer\_proxy\_client non

#### Tentative de Maj-Auto

```
root@scribe:~# Maj-Auto 
Mise à jour le lundi 13 mars 2017 08:58:19
*** scribe 2.6.1 (00000001) ***
```

```
pyeole.pkg - Pas de configuration du miroir Ubuntu avec test-eole.ac-dijon.fr qui semble inaccessible :
 Impossible d'obtenir la version pour le dépôt : http://test-eole.ac-dijon.fr/ubuntu/dists/xenial/main/
binary-amd64/Release
Maj-Auto - Impossible de configurer les sources APT pour Ubuntu
```
 $\circ$  Reconfigure  $\rightarrow$  pas d'erreur.

Il faudrait préciser un peu plus d'information pour reproduire le problème.

# #2 - 13/03/2017 16:35 - Klaas TJEBBES

#### Etb1 fraîche install :

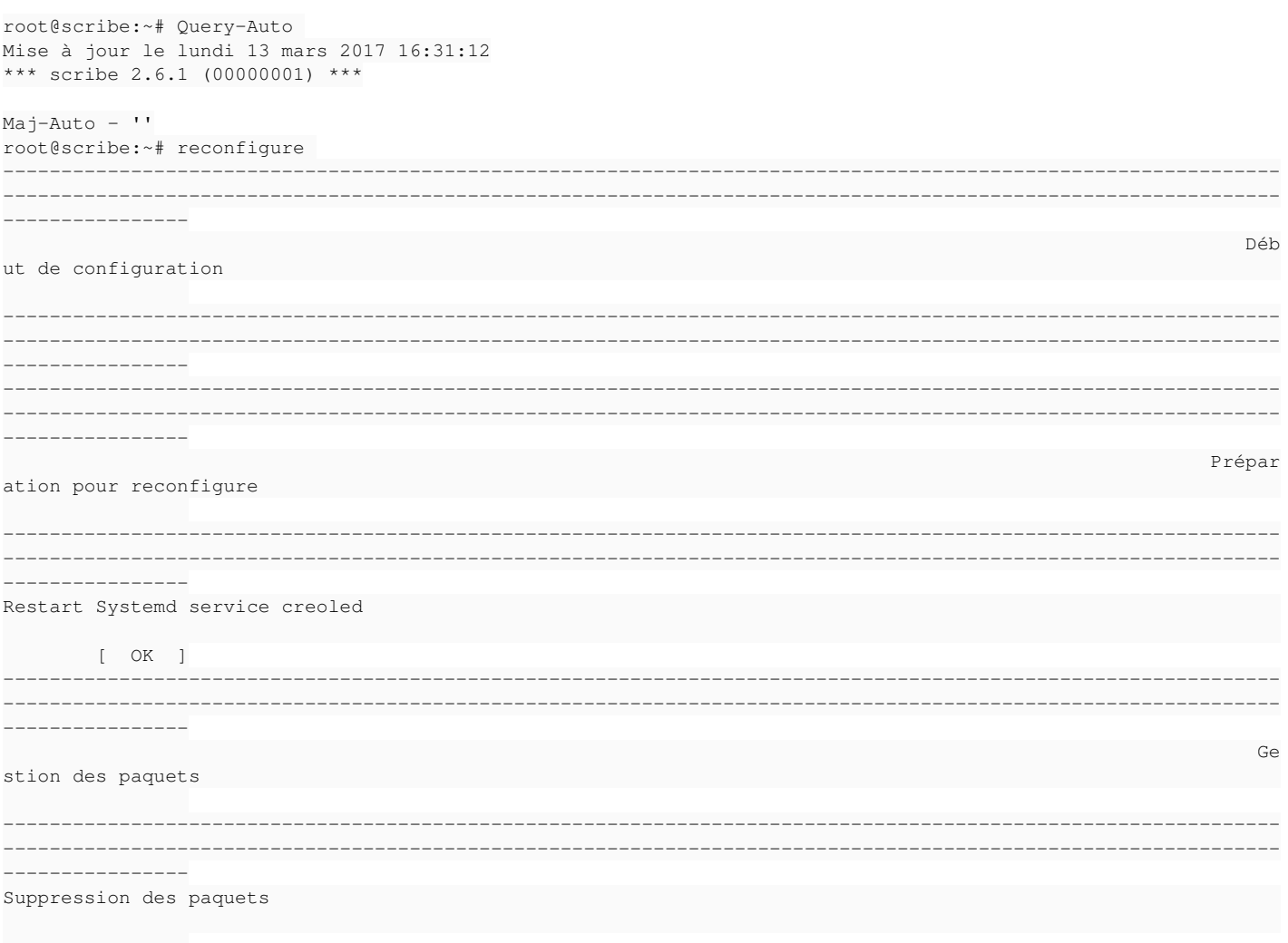

 $\ddot{\phantom{0}}$ 

#### Dans gen\_config je change "utiliser proxy" à Non :

root@scribe:~# gen\_config

# Je quitte gen\_config et je reconfigure pour appliquer la modif et que Maj-Auto puisse passer :

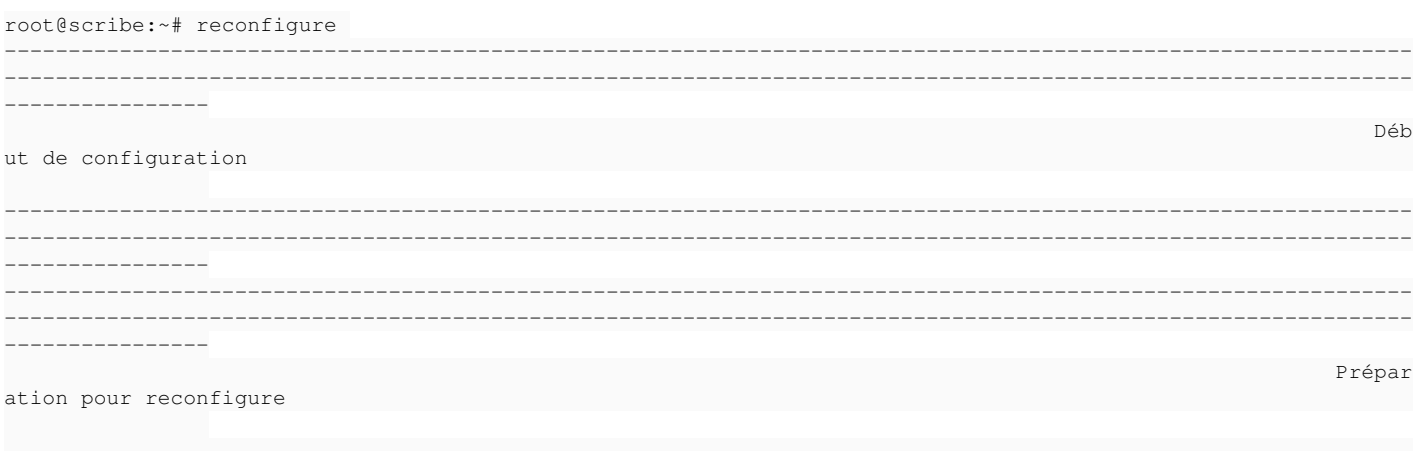

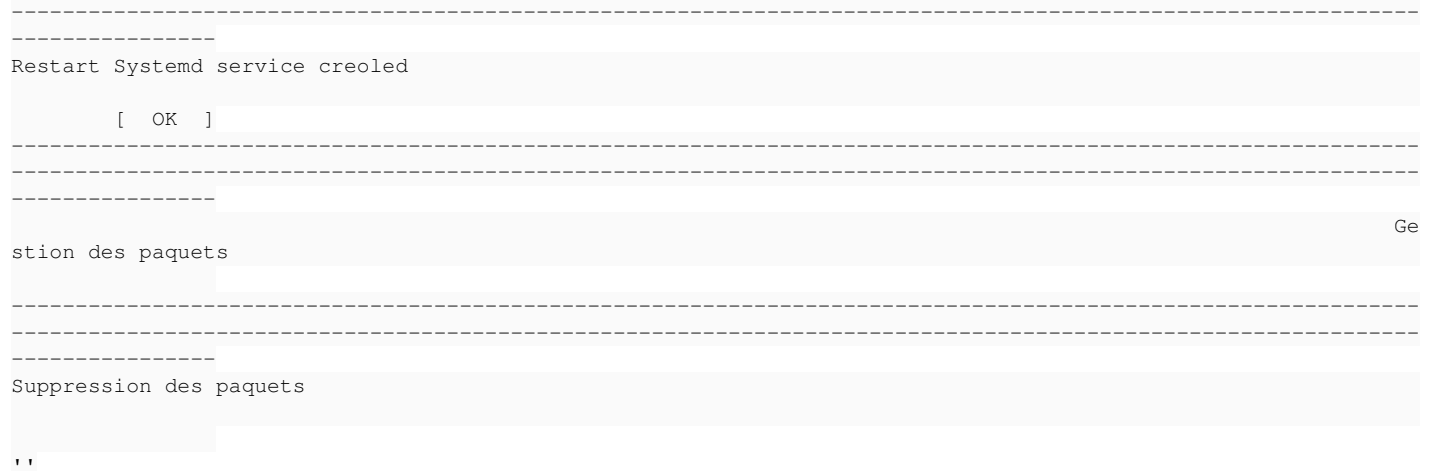

root@scribe:~#

#### #3 - 16/03/2017 15:34 - Daniel Dehennin

Je n'arrive pas à reproduire.

# #4 - 22/03/2017 15:41 - Daniel Dehennin

# - Statut changé de Nouveau à Fermé

- Restant à faire (heures) mis à 0.0